## Chipulsara

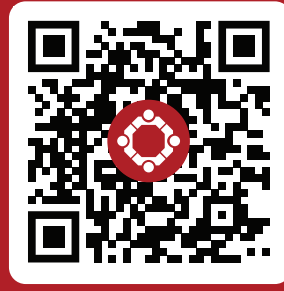

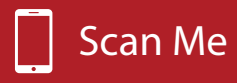

## **EMS Tips and Tricks**

*Utilizing Pulsara to Send a Report to a Hospital*